# Use the front controller as index file. It serves as <sup>a</sup> fallback solution when # every other rewrite/redirect fails (e.g. in an aliased environment without # mod\_rewrite). Additionally, this reduces the matching process for the # start page (path "/") because otherwise Apache will apply the rewriting rules # to each configured DirectoryIndex file (e.g. index.php, index.html, index.pl). DirectoryIndex app.php

<IfModule mod\_rewrite.c>

RewriteEngine On

# Determine the RewriteBase automatically and set it as environment variable. # If you are using Apache aliases to do mass virtual hosting or installed the # project in <sup>a</sup> subdirectory, the base path will be prepended to allow proper # resolution of the app.php file and to redirect to the correct URI. It will # work in environments without path prefix as well, providing <sup>a</sup> safe, one-size # fits all solution. But as you do not need it in this case, you can comment # the following 2 lines to eliminate the overhead. RewriteCond %{REQUEST\_URI}::\$1 ^(/.+)/(.\*)::\2\$ RewriteRule  $^{\wedge}$ (,  $*)$  - [E=BASE: %1]

```
# Sets the HTTP_AUTHORIZATION header removed by apache
RewriteCond %{HTTP:Authorization} .
RewriteRule .* - [E=HTTP_AUTHORIZATION: %(HTTP: Authorization)]
```

```
# Redirect to URI without front controller to prevent duplicate content
# (with and without `/app.php`). Only do this redirect on the initial
# rewrite by Apache and not on subsequent cycles. Otherwise we would get an
# endless redirect loop (request -> rewrite to front controller ->
# redirect \rightarrow request \rightarrow \dots \rightarrow.
# So in case you get a "too many redirects" error or you always get redirected
# to the start page because your Apache does not expose the REDIRECT_STATUS
# environment variable, you have 2 choices:
# - disable this feature by commenting the following 2 lines or
# - use Apache >= 2.3.9 and replace all L flags by END flags and remove the
# following RewriteCond (best solution)
RewriteCond %{ENV:REDIRECT_STATUS} ^$
RewriteRule ^app\.php(/(.*)|$) %{ENV:BASE}/$2 [R=301,L]
```

```
# If the requested filename exists, simply serve it.
# We only want to let Apache serve files and not directories.
Reveal a condition of the chomes
```

```
RewriteCond %{REQUEST_FILENAME} -f
    RewriteRule .? - [L]
    # Rewrite all other queries to the front controller.
    RewriteRule .? %{ENV: BASE}/app.php [L]
</IfModule>
<IfModule !mod_rewrite.c>
    <IfModule mod_alias.c>
```
# When mod\_rewrite is not available, we instruct <sup>a</sup> temporary redirect of # the start page to the front controller explicitly so that the website # and the generated links can still be used. RedirectMatch 302 ^/\$ /app.php/

# RedirectTemp cannot be used instead

- </IfModule>
- </IfModule>

# ---------------------------------------------------------------------- # Proper MIME type for all files # ----------------------------------------------------------------------

# JavaScript # Normalize to standard type (it's sniffed in IE anyways) # tools.ietf.org/html/rfc4329#section-7.2 AddType application/javascript is

### # Audio

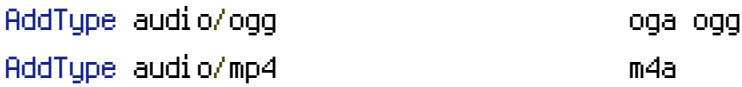

### # Video

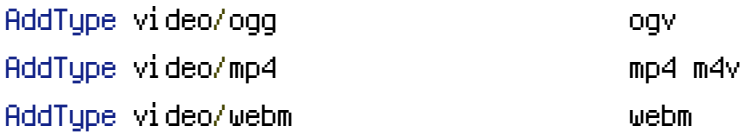

## # SVG

# Required for svg webfonts on iPad # twitter.com/FontSquirrel/status/14855840545 AddType image/svg+xml svg svgz AddEncoding gzip svgz svgz

# # Webfonts

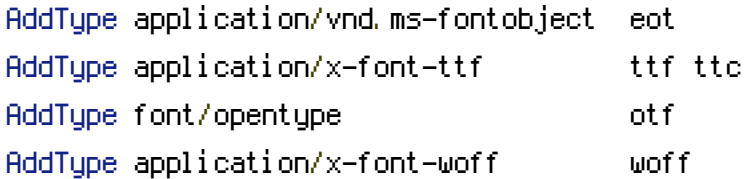

# # Assorted types

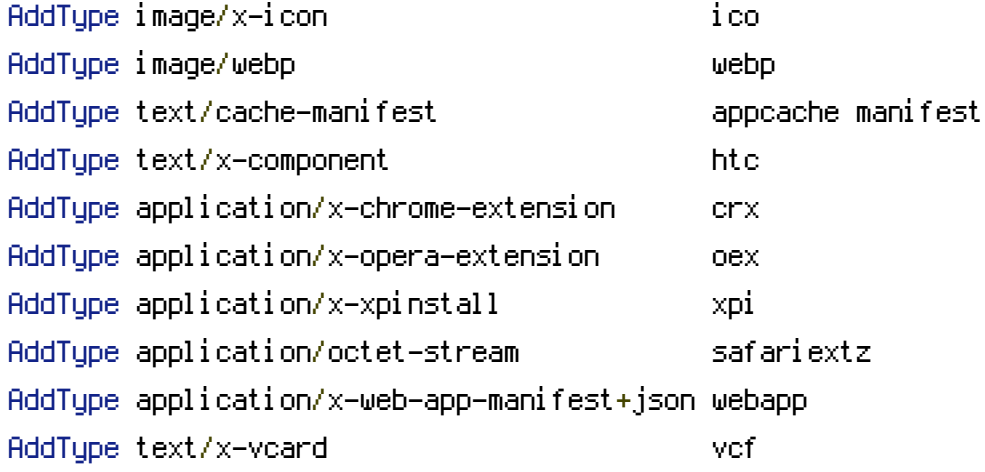

#### # ----------------------------------------------------------------------

```
# Gzip compression
```

```
# ----------------------------------------------------------------------
```
## <IfModule mod\_deflate.c>

# Force deflate for mangled headers developer.yahoo.com/blogs/ydn/posts/2010/12/pushingbeyond-gzipping/

```
<IfModule mod_setenvif.c>
```

```
<IfModule mod_headers.c>
```
SetEnvIfNoCase ^(Accept-EncodXng|X-cept-Encoding|X{15}|~{15}|-{15})\$

```
\hat{C}((gzip|deflate)\s*,?\s*)+|[X~-]{4,13}$ HAVE_Accept-Encoding
```

```
RequestHeader append Accept-Encoding "gzip,deflate" env=HAVE_Accept-Encoding
</IfModule>
```
</IfModule>

```
# HTML, TXT, CSS, JavaScript, JSON, XML, HTC:
<IfModule version.c>
<IfModule filter_module.c>
  \langleIfVersion >= 2.4>
    FilterDeclare COMPRESS
    FilterProvider COMPRESS DEFLATE "%{CONTENT_TYPE} = 'text/html'"
```
FilterProvider COMPRESS DEFLATE "%{CONTENT\_TYPE} = 'text/css'" FilterProvider COMPRESS DEFLATE "%{CONTENT\_TYPE} = 'text/plain'" FilterProvider COMPRESS DEFLATE "%{CONTENT\_TYPE} = 'text/xml'" FilterProvider COMPRESS DEFLATE "%{CONTENT\_TYPE} = 'text/x-component'" FilterProvider COMPRESS DEFLATE "%{CONTENT\_TYPE} = 'text/javascript'" FilterProvider COMPRESS DEFLATE "%{CONTENT\_TYPE} = 'text/javascript-x'" FilterProvider COMPRESS DEFLATE "%{CONTENT\_TYPE} = 'application/x-javascript'" FilterProvider COMPRESS DEFLATE "%{CONTENT\_TYPE} = 'application/javascript'" FilterProvider COMPRESS DEFLATE "%{CONTENT\_TYPE} = 'application/json'" FilterProvider COMPRESS DEFLATE "%{CONTENT\_TYPE} = 'application/xml'" FilterProvider COMPRESS DEFLATE "%{CONTENT\_TYPE} = 'application/xhtml+xml'" FilterProvider COMPRESS DEFLATE "%{CONTENT\_TYPE} = 'application/rss+xml'" FilterProvider COMPRESS DEFLATE "%{CONTENT\_TYPE} = 'application/atom+xml'" FilterProvider COMPRESS DEFLATE "%{CONTENT\_TYPE} = 'application/vnd.msfontobject'" FilterProvider COMPRESS DEFLATE "%{CONTENT\_TYPE} = 'image/svg+xml'" FilterProvider COMPRESS DEFLATE "%{CONTENT\_TYPE} = 'image/x-icon'" FilterProvider COMPRESS DEFLATE "%{CONTENT\_TYPE} = 'application/x-font-ttf'" FilterProvider COMPRESS DEFLATE "%{CONTENT\_TYPE} = 'font/opentype'" FilterChain COMPRESS FilterProtocol COMPRESS DEFLATE change=yes;byteranges=no </IfVersion>  $\langle$ I f $\forall$ ersion  $\langle = 2, 2 \rangle$ FilterDeclare COMPRESS FilterProvider COMPRESS DEFLATE resp=Content-Type \$text/html FilterProvider COMPRESS DEFLATE resp=Content-Type \$text/css FilterProvider COMPRESS DEFLATE resp=Content-Type \$text/plain FilterProvider COMPRESS DEFLATE resp=Content-Type \$text/xml FilterProvider COMPRESS DEFLATE resp=Content-Type \$text/x-component FilterProvider COMPRESS DEFLATE resp=Content-Type \$text/javascript FilterProvider COMPRESS DEFLATE resp=Content-Type \$text/javascript FilterProvider COMPRESS DEFLATE resp=Content-Type \$application/x-javascript FilterProvider COMPRESS DEFLATE resp=Content-Type \$application/javascript FilterProvider COMPRESS DEFLATE resp=Content-Type \$application/json FilterProvider COMPRESS DEFLATE resp=Content-Type \$application/xml FilterProvider COMPRESS DEFLATE resp=Content-Type \$application/xhtml+xml FilterProvider COMPRESS DEFLATE resp=Content-Type \$application/rss+xml FilterProvider COMPRESS DEFLATE resp=Content-Type \$application/atom+xml FilterProvider COMPRESS DEFLATE resp=Content-Type \$application/vnd.ms-fontobject FilterProvider COMPRESS DEFLATE resp=Content-Type \$image/svg+xml FilterProvider COMPRESS DEFLATE resp=Content-Type \$image/x-icon

```
FilterProvider COMPRESS DEFLATE resp=Content-Type $application/x-font-ttf
      FilterProvider COMPRESS DEFLATE resp=Content-Type $font/opentype
      FilterChain COMPRESS
      FilterProtocol COMPRESS DEFLATE change=yes;byteranges=no
    </IfVersion>
  </IfModule>
  </IfModule>
  \langleIfModule ! mod filter.c\rangle# Legacy versions of Apache
  AddOutputFilterByType DEFLATE text/html text/plain text/xml text/php text/css text/js
text/javascript text/javascript-x application/x-javascript font/truetype
    AddOutputFilterByType DEFLATE application/javascript application/rss+xml
application/json
    AddOutputFilterByType DEFLATE text/xml application/xml text/x-component
    AddOutputFilterByType DEFLATE application/xhtml+xml application/rss+xml
application/atom+xml
    AddOutputFilterByType DEFLATE image/x-icon image/svg+xml application/vnd.ms-fontobject
application/x-font-ttf font/opentype
  </IfModule>
</IfModule>
# ----------------------------------------------------------------------
# Expires headers (for better cache control)
# ----------------------------------------------------------------------
# These are pretty far-future expires headers.
# They assume you control versioning with cachebusting query params like
# <script src="application.js?20100608">
# Additionally, consider that outdated proxies may miscache
# www.stevesouders.com/blog/2008/08/23/revving-filenames-dont-use-querystring/
# If you don't use filenames to version, lower the CSS and JS to something like
# "access plus 1 week" or so.
```
<IfModule mod\_expires.c>

ExpiresActive on

# Perhaps better to whitelist expires rules? Perhaps. ExpiresDefault "access plus 1 month"

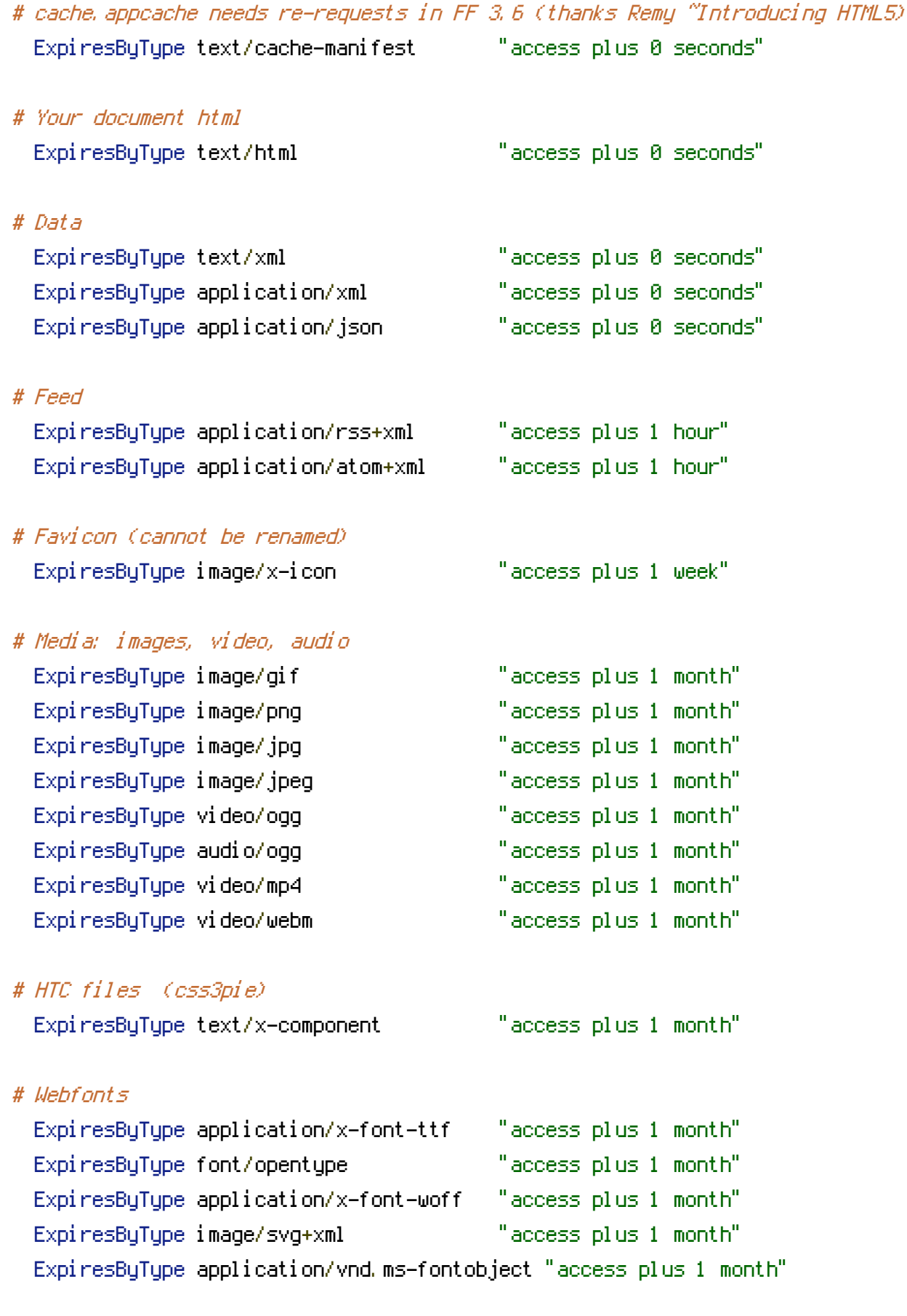

# CSS and JavaScript

ExpiresByType text/css "access plus 1 year"

ExpiresByType application/javascript "access plus 1 year"

</IfModule>

# ---------------------------------------------------------------------- # ETag removal # ----------------------------------------------------------------------

# FileETag None is not enough for every server. <IfModule mod\_headers.c>

Header unset ETag

</IfModule>

# Since we're sending far-future expires, we don't need ETags for

# static content.

# developer.yahoo.com/performance/rules.html#etags

FileETag None